L'amministrazione di sostegno, la tutela e la curatela per interdetti e inabilitati.

**Vademecum operativo rivolto ai cittadini, alle strutture dei servizi socio-sanitari e agli amministratori di sostegno, tutori e curatori.**

> Tribunale di Caltagirone Cancelleria della Volontaria Giurisdizione

*Allegato al Protocollo di intesa del 19 aprile 2017 Pubblicato online sul sito web del Tribunale il 20 aprile 2017*

VERSIONE DEL 19 APRILE 2017

Questa pagina è bianca

# **SOMMARIO**

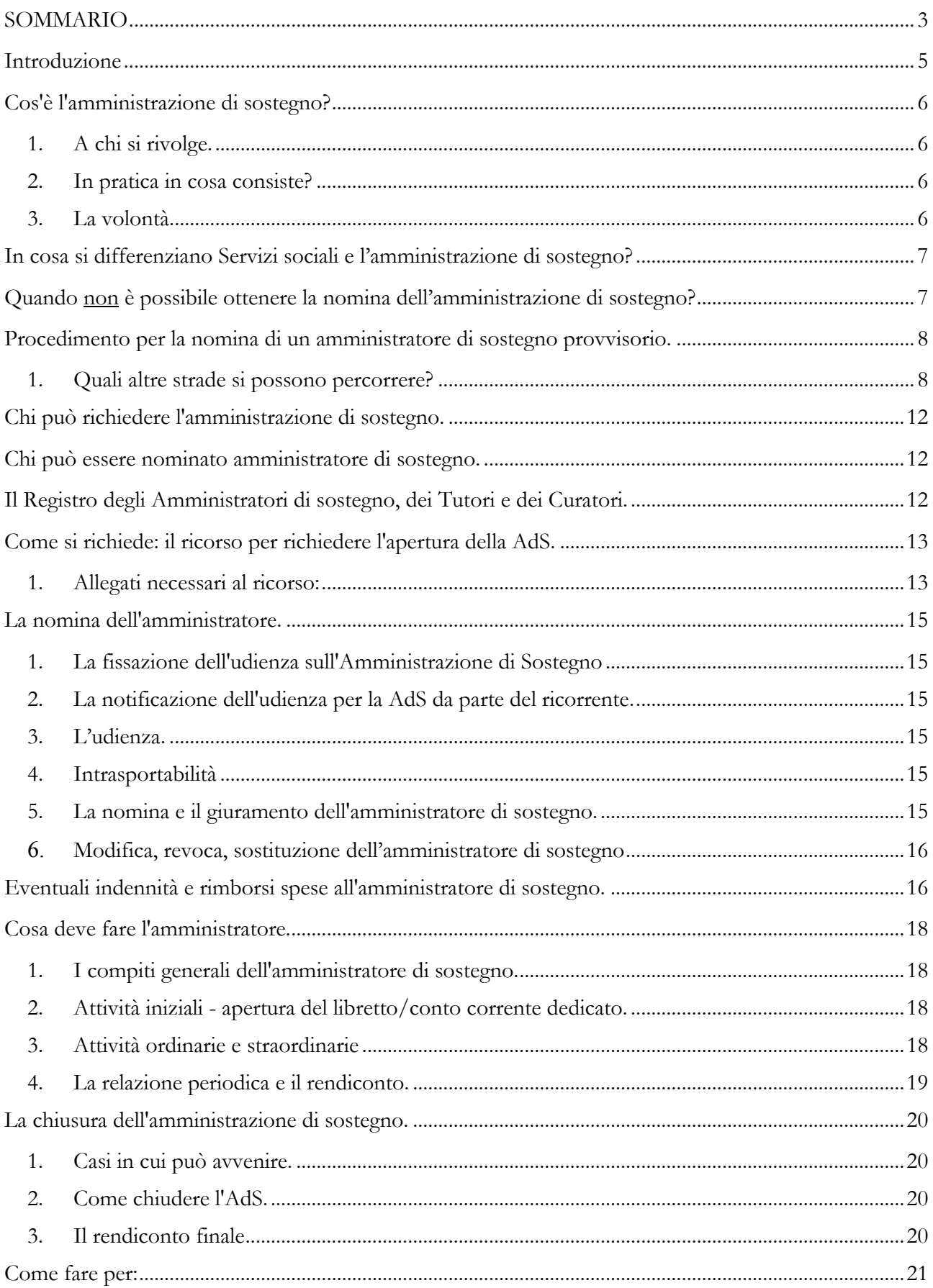

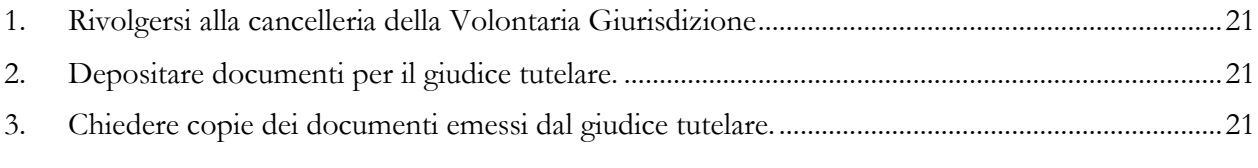

## **Introduzione**

Il presente vademecum mira ad illustrare sinteticamente le finalità, i presupposti e i contenuti operativi dell'istituto dell'amministrazione di sostegno (AdS), introdotto dal legislatore, essenzialmente, per il perseguimento di una maggiore duttilità degli strumenti di protezione giuridica delle persone incapaci, della tutela e della curatela per i soggetti interdetti e incapaci.

Il vademecum costituisce il frutto di una proficua opera di elaborazione condivisa alla quale hanno dato il loro attivo contributo i firmatari della convenzione sottoscritta in Caltagirone in data 19 aprile 2017 pubblicata sul sito del Tribunale.

Il vademecum è rivolto ai cittadini, ai servizi sociali e sanitari, pubblici e privati, che hanno in cura, a qualsiasi titolo persone in qualche misura incapaci, nonché agli attuali e futuri amministratori di sostegno, affinché ne possano trarre utili indicazioni ai fini dell'applicazione della normativa in questione.

Il vademecum è redatto con un linguaggio semplice, di facile comprensione proprio per facilitare la creazione di una condivisa cultura dell'istituto giuridico e di una auspicabile applicazione uniforme e coerente delle disposizioni normative

## **Cos'è l'amministrazione di sostegno?**

L'amministrazione di sostegno (d'ora in poi chiamata "AdS") è uno strumento di tutela della persona introdotto dalla legge n. 6 del 2004: permette "di tutelare, con la minore limitazione possibile della capacità di agire, le persone prive, in tutto o in parte, di autonomia nell'espletamento delle funzioni della vita quotidiana, mediante interventi di sostegno temporaneo o permanente".

### **1. A chi si rivolge.**

L'articolo n. 404 del codice civile prevede che: "la persona che, per effetto di una infermità ovvero di una menomazione fisica o psichica, si trova nell'impossibilità, anche parziale o temporanea, di provvedere ai propri interessi, può essere assistita da un amministratore di sostegno, nominato dal giudice tutelare del luogo in cui questa ha la residenza o il domicilio".

L'AdS può essere quindi richiesta per tutelare una persona in concreto incapace, in tutto o in parte, di gestire e preservare i propri interessi a causa di malattie o stati di menomazione anche solo temporanei. A causa delle sue condizioni la persona deve non essere in grado di compiere le attività quotidiane finalizzate alla cura dei suoi interessi, sia in termini di salute, sia in termini patrimoniali ed economici.

### **2. In pratica in cosa consiste?**

La persona protetta dall'amministrazione di sostegno riceverà un supporto, da parte di un soggetto chiamato "amministratore", utile alla cura della propria salute, alla gestione del proprio patrimonio e del proprio reddito. La misura della limitazione dell'autonomia di agire del beneficiario dell'AdS è stabilita dal giudice, sulla base delle effettive condizioni di salute dello stesso beneficiario.

L'amministratore di sostegno, nominato dal giudice, si impegnerà a prestare supporto, assistenza e rappresentanza al beneficiario, sempre e solo nell'interesse dello stesso, in forma volontaria, fatta salva la corresponsione di un equo indennizzo per l'opera prestata, sotto il controllo del giudice.

#### **3. La volontà**

Presupposto per l'applicazione della misura dell'amministrazione di sostegno è l'assenza di una eventuale volontà oppositiva e ciò al fine di rendere utile l'adozione della stessa misura. Ciò presuppone che la persona beneficiaria debba manifestare un atteggiamento psicologico collaborativo affinché la scelta non si riveli inadeguata.

Ne deriva che la scelta della misura dell'amministrazione di sostegno si rivela **inadeguata** in soggetti che si trovino nelle seguenti condizioni:

1. soggetti etero-lesivi o gravemente auto-lesivi (come nelle ipotesi di condotte suicidiarie o di comportamenti delittuosi);

2. soggetti fortemente oppositivi e gravemente non collaborativi (come nella ipotesi di soggetti affetti da alcuni disturbi della personalità che si risolvano nel rifiuto categorico delle terapie somministrate);

Ai sensi dell'art. 404 cod. civ. "la persona che, per effetto di una infermità ovvero di una menomazione fisica o psichica, si trova nella impossibilità, anche parziale o temporanea, di provvedere ai propri interessi, può essere assistita da un amministratore di sostegno... ".

Da tale formulazione appare evidente che non in ogni caso in cui sussista uno stato di infermità mentale o fisica è necessaria la nomina; detta incapacità è solo uno dei presupposti per l'accoglimento della domanda.

L'art. 405 cod. civ., evidenzia lo stretto legame tra la nomina di amministratore e la necessità di compiere atti specifici e determinati il cui interesse alla base deve essere attuale e concreto e non meramente eventuale o futuro.

Ne consegue che l'amministrazione di sostegno potrà essere disposta solo in relazione a analitiche, attuali e concrete necessità di tutela e di operatività della persona beneficiaria.

## **In cosa si differenziano Servizi sociali e l'amministrazione di sostegno?**

L'amministrazione di sostegno ha come scopo il compimento di atti giuridici.

Non va confuso dunque tale piano con quello dell'assistenza personale al soggetto debole, che è compito dei servizi sociali o delle strutture assistenziali in senso lato e che può e deve essere prestata indipendentemente dalla nomina di amministratore di sostegno.

La nomina di amministrazione di sostegno potrà essere prevista, in tali casi, solo ove si realizzino situazioni di incuria o insufficiente azione da parte della famiglia e degli organi di assistenza, proprio al fine di verificare e stimolare gli opportuni interventi, con apposite istanze e azioni (atti giuridici).

Anche in tal caso presupposto fondamentale e necessario per l'applicazione della misura dell'amministrazione di sostegno è che il soggetto non risulti oppositivo e sia collaborativo rispetto alle iniziative e/o agli strumenti che dovessero essere necessari.

# **Quando non è possibile ottenere la nomina dell'amministrazione di sostegno?**

In sintesi, la nomina di amministratore di sostegno **non** deve essere chiesta quando:

a. il soggetto manifesti opposizione alla misura e/o comunque abbia un atteggiamento non collaborativo od oppositivo con l'amministratore di sostegno così da rendere inutile la misura;

b. non sia necessario il compimento di specifici atti giuridici nell'interesse del beneficiario; il soggetto non abbia una infermità che si aggiunge alla senilità e vi sia già persona provvista dei poteri per agire nel suo interesse e nell'ambito delle necessità attuali;

c. non sia delineabile l'esigenza di consenso informato in relazione ad interventi chirurgici e/o terapeutici specifici e determinati da attuarsi in tempi certi e imminenti;

d. attraverso la nomina di un amministratore si tenda ad ottenere risultati pratici che si traducano nell'aggiramento o nella violazione di altre disposizioni di legge (es. trattamenti sanitari obbligatori ovvero interventi urgenti ed indifferibili -perché se non si interviene tempestivamente la lesione o la menomazione dell'integrità psicofisica del soggetto incapace potrebbe diventare irreversibile o addirittura provocare il decesso)- in relazione ai quali i sanitari sono tenuti a intervenire immediatamente anche se il soggetto bisognoso di cure non è in condizione di prestare consenso informato;

e. i problemi connessi al beneficiario attengano in realtà ad ambiti più propriamente assistenziali (es. inserimento in comunità o strutture terapeutiche; soluzioni abitative per soggetti privi di dimora, problematiche connesse all'abuso di sostanze alcoliche e stupefacenti).

f. il soggetto sia già seguito o necessiti di assistenza che può essere prestata solo dai Servizi sociali competenti.

g. vengano in considerazione conflitti gestionali nell'ambito familiare nei quali l'eventuale patologia del beneficiario è solo l'occasione e non la causa dello stato di difficoltà in cui versa la persona rispetto alla quale si chiede l'applicazione della misura.

# **Procedimento per la nomina di un amministratore di sostegno provvisorio.**

Ai sensi dell'articolo 405 c.c., nei casi di necessità e urgenza (che dovranno essere segnalati direttamente nel ricorso e debitamente motivati specificando, ad esempio, quali atti pregiudizievoli stiano per essere compiuti dalla persona incapace; oppure quali operazioni necessarie ed indifferibili occorre, viceversa, compiere subito al fine di tutelare gli interessi della persona invalida, la quale non è in grado di provvedere autonomamente) il giudice tutelare potrà nominare un Amministratore provvisorio direttamente con il provvedimento di fissazione dell'udienza.

In questo caso il soggetto nominato presterà immediatamente giuramento e potrà iniziare ad assolvere il compito assegnatogli prima della conclusione dell'intero procedimento. Al termine di esso l'Amministratore potrà essere confermato in via definitiva oppure sostituito da persona ritenuta più idonea.

Sarà discrezione del giudice tutelare decidere sull'eventuale nomina di un Amministratore di Sostegno provvisorio in considerazione dell'effettiva urgenza. Inoltre, a prescindere dalla nomina di un Amministratore di Sostegno, nelle more della procedura il giudice potrà emettere in via urgente tutti i provvedimenti opportuni per la conservazione del patrimonio e la cura della persona del beneficiario.

#### **1. Quali altre strade si possono percorrere?**

La legge prevede altri strumenti di tutela della persona: l'inabilitazione e l'interdizione.

**L'interdizione** prevede la completa "amputazione delle facoltà e delle liberà della persona"

**L'inabilitazione** è caratterizzata solo da una protezione patrimoniale.

Quindi semplificando: l'amministrazione di sostegno è limita maggiormente le libertà della persona rispetto all'inabilitazione ma meno rispetto all'interdizione.

**L'interdizione** è l'istituto tradizionale, di ampia tutela dell'incapace, ormai di residuale applicazione siccome richiede una vera e propria causa civile e la pronuncia della sentenza collegiale dichiarativa dell'interdizione, con tempi più lunghi e maggiori esborsi per la necessità di un difensore.

Possono essere dichiarati interdetti i soggetti con gravissimi disturbi psichici, oppositivi anche nei confronti dell'amministratore, di tal che occorre intervenire in maniera più rigida nella completa esclusione di ogni loro iniziativa di carattere patrimoniale o personale che sarebbe lesiva dei loro stessi interessi.

Solitamente il tutore o il curatore sono scelti nell'ambito familiare, così come avviene per la nomina dell'amministratore di sostegno. Infatti possono essere nominati: il coniuge (o la persona stabilmente convivente), il padre, la madre, il figlio, il fratello o la sorella, e i parenti entro il quarto grado. Qualora tale scelta non sia possibile, per motivi di opportunità o altro, l'amministratore è nominato tenuto conto dell'esclusivo interesse del beneficiario.

### **Atti per i quali occorre sempre l'autorizzazione del Giudice:**

È richiesta l'autorizzazione del Giudice Tutelare per:

- acquistare beni, tranne i mobili necessari per l'economia domestica e per l'amministrazione del patrimonio;
- riscuotere capitali, consentire alla cancellazione di ipoteche o allo svincolo di pegni, assumere
- obbligazioni;
- accettare eredità o rinunciarvi, accettare donazioni o legati;
- fare contratti di locazione d'immobili di durata superiore ai nove anni;
- promuovere giudizi, salvo che si tratti di denunzie di nuova opera o di danno temuto, di azioni possessorie o di sfratto e di azioni per riscuotere frutti o per ottenere provvedimenti conservativi.

È richiesta l'autorizzazione del Tribunale, su parere del Giudice Tutelare per:

- alienare beni, eccettuati frutti e mobili soggetti a facile deterioramento; Quando nel dare l'autorizzazione il Tribunale non ha stabilito il modo di erogazione o di reimpiego del prezzo, lo stabilisce il giudice tutelare.
- costituire pegni o ipoteche;
- procedere a divisione o promuovere i relativi giudizi;
- fare compromessi e transazioni o accettare concordati.

Gli atti compiuti senza osservare le norme dei precedenti articoli possono essere annullati su istanza del tutore o dell'incapace o dei suoi eredi o aventi causa.

### **CHI PUO' RICHIEDERE L'INTERDIZIONE**

Può essere richiesta dal coniuge, dalla persona stabilmente convivente, dai parenti entro il quarto grado, dagli affini entro il secondo grado, dal tutore o curatore nonché dalla struttura presso la quale la persona ammalata è ricoverata a causa della sua patologia o dal Pubblico Ministero presso il Tribunale.

#### **ASSISTENZA DI UN DIFENSORE NELL'INTERDIZIONE**

L'assistenza di un difensore è indispensabile.

#### **A CHI SI RICHIEDE, COME SI RICHIEDE E DOCUMENTI NECESSARI**

La competenza è del Tribunale del luogo dove l'interdicendo ha la residenza o il domicilio.

Alla richiesta occorre allegare:

- copia dell'atto integrale di nascita;
- certificato di residenza;
- stato di famiglia;
- documentazione medica specialistica, aggiornata ed esauriente.

**L'inabilitazione** è quella forma di tutela legale che attiene soltanto all'amministrazione straordinaria del patrimonio, nel senso che l'inabilitato può compiere gli atti di straordinaria amministrazione con l'assistenza del curatore nominato dal Giudice: ne deriva che l'inabilitato conserva la capacità di agire, perché il curatore non è un legale rappresentante che si sostituisce totalmente al soggetto invalido, ma è un assistente che deve controfirmare i contratti e gli altri atti patrimoniali che l'invalido voglia stipulare e sottoscrivere.

Possono essere dichiarati inabili il maggiore d'età infermo di mente, lo stato del quale non è talmente grave da far luogo all'interdizione, coloro che per prodigalità o per abuso abituale di bevande alcoliche o stupefacenti, espongono se o la loro famiglia a gravi pregiudizi economici. Tuttavia, a seguito dell'introduzione dell'amministrazione di sostegno, questo istituto giuridico ha visto sempre minore utilizzazione.

#### **Atti per i quali occorre sempre l'autorizzazione del Giudice:**

È richiesta l'autorizzazione del Giudice Tutelare per:

- acquistare beni, tranne i mobili necessari per l'economia domestica e per l'amministrazione del patrimonio;
- riscuotere capitali, consentire alla cancellazione di ipoteche o allo svincolo di pegni, assumere obbligazioni;
- accettare eredità o rinunciarvi, accettare donazioni o legati;
- fare contratti di locazione d'immobili di durata superiore ai nove anni;
- promuovere giudizi, salvo che si tratti di denunzie di nuova opera o di danno temuto, di azioni possessorie o di sfratto e di azioni per riscuotere frutti o per ottenere provvedimenti conservativi.

È richiesta l'autorizzazione del Tribunale, su parere del Giudice Tutelare per:

- alienare beni, eccettuati frutti e mobili soggetti a facile deterioramento;
- Quando nel dare l'autorizzazione il Tribunale non ha stabilito il modo di erogazione o di reimpiego del prezzo, lo stabilisce il giudice tutelare.
- costituire pegni o ipoteche;
- procedere a divisione o promuovere i relativi giudizi;
- fare compromessi e transazioni o accettare concordati.

Gli atti compiuti senza osservare le norme dei precedenti articoli possono essere annullati su istanza del tutore o del minore o dei suoi eredi o aventi causa.

#### **CHI PUO' RICHIEDERE L'INABILITAZIONE**

Può essere richiesta dal coniuge, dalla persona stabilmente convivente, dai parenti entro il quarto grado, dagli affini entro il secondo grado, dalla struttura presso la quale la persona ammalata è ricoverata a causa della sua patologia o dal Pubblico Ministero presso il Tribunale.

#### **ASSISTENZA DI UN DIFENSORE NELL'INABILITAZIONE**

L'assistenza di un difensore è indispensabile.

#### **A CHI SI RICHIEDE, COME SI RICHIEDE e DOCUMENTI NECESSARI**

Competente è il Tribunale del luogo dove l'inabilitando ha la residenza o il domicilio.

Alla richiesta occorre allegare:

- copia dell'atto integrale di nascita,
- certificato di residenza,
- stato di famiglia,
- documentazione medica specialistica, aggiornata ed esauriente.

#### **Chi può richiedere l'amministrazione di sostegno.**

L'AdS può essere richiesta alternativamente da:

- a) Lo stesso beneficiario;
- b) Il coniuge;

c) La persona stabilmente convivente (necessario che tale condizione legittimante sia documentata dallo stato di famiglia);

- d) I parenti entro il quarto grado;
- e) Gli affini entro il secondo grado;
- f) I servizi sociali o sanitari, sia pubblici, sia privati che abbiano in cura il beneficiario;
- g) Il tutore o il curatore;
- h) Il pubblico ministero

Per i minori che si trovino sotto la potestà dei genitori, l'AdS può essere richiesta esclusivamente dai genitori o dal pubblico ministero per i minorenni.

#### **Chi può essere nominato amministratore di sostegno.**

La nomina dell'amministratore di sostegno, da parte del giudice, avviene con esclusivo riguardo alla cura degli interessi e della persona del beneficiario.

L'amministratore di sostegno deve essere preferibilmente reperito nella rete familiare e amicale sollecitando la famiglia per una progettazione responsabile e condivisa con il soggetto amministrato; laddove questo non fosse possibile, è necessario attivare una rete di volontari, preferibilmente esperti nel settore, con capacità relazionali, motivazione e condivisione del proprio ruolo sociale;

inoltre, in presenza di situazioni complesse per la particolare litigiosità nell'ambito familiare cui appartiene il beneficiario ovvero per la sussistenza di un patrimonio di rilevante valore difficilmente gestibile in assenza di familiari o in presenza di contrasti insanabili, deve essere nominato un soggetto adeguatamente preparato e particolarmente qualificato, preferibilmente scelto tra professionisti Avvocati ovvero soggetto che abbia frequentato appositi corsi per la formazione di amministratore di sostegno tra quelli iscritti nel Registro istituito presso la cancelleria di volontaria giurisdizione del Tribunale.

#### **Il Registro degli Amministratori di sostegno, dei Tutori e dei Curatori.**

A tal fine è stato istituito un registro di Amministratori di sostegno dei Tutori e dei Curatori, presso la cancelleria di volontaria giurisdizione del Tribunale di Caltagirone secondo quanto previsto nel Protocollo d'Intesa del 19 aprile 2017 aggiornato on-line sul sito del Tribunale di Caltagirone e pubblicato mediante link al sito dell'Ufficio Giudiziario anche sui siti delle amministrazioni pubbliche e private firmatarie della predetta convenzione.

L'Elenco degli amministratori di Sostegno è composto di due sezioni:

 Sezione 1: sezione contenente l'elenco dei soggetti disponibili alla nomina di Amministratore di Sostegno, tutore e curatore iscritti ad un ordine professionale (soggetti che svolgono attività professionale in qualità di avvocati, notai, commercialisti e che posseggono peculiari competenze relative all'Amministrazione di Sostegno). Si ricorda che il Consiglio dell'Ordine degli Avvocati di Caltagirone si è impegnato nel protocollo d'intesa del 19 aprile 2017 stipulato con il Tribunale di Caltagirone e le altre amministrazioni comunali e sanitarie presenti nel territorio rientrante nella circoscrizione del Tribunale suddetto a riconoscere n. 5 (cinque) crediti formativi agli avvocati che richiedono l'iscrizione all'albo e la ottengano (cfr. Protocollo di Intesa);

 Sezione 2: sezione di Amministratori volontari (soggetti appartenenti al Terzo Settore, o privati che si rendono disponibili a svolgere tale compito e che a questo scopo hanno sostenuto specifici corsi di formazione). La segnalazione dei nominativi prima dell'inserimento in Elenco è effettuato dalle amministrazioni comunali e sanitarie sopra indicate.

I richiedenti l'iscrizione all'albo dovranno presentare domanda in carta semplice presso la cancelleria di volontaria giurisdizione del Tribunale di Caltagirone allegando il proprio curriculum e dichiarando di non avere precedenti penali e/o carichi pendenti e di essere soggetti di specchiata moralità.

Non sarà possibile la nomina degli operatori dei servizi, pubblici o privati, che abbiano in cura o in carico il beneficiario.

#### **Come si richiede: il ricorso per richiedere l'apertura della AdS.**

La richiesta dell'apertura di un'Amministrazione di Sostegno deve essere proposta con ricorso al giudice tutelare del luogo di residenza o domicilio del beneficiario. Il Tribunale di Caltagirone è quindi competente per territorio, relativamente alla trattazione di tutte le richieste di AdS concernenti le persone residenti o domiciliate in uno dei Comuni ricadenti nel Circondario dello stesso Tribunale, tutti firmatari della predetta convenzione. In tal caso, la richiesta dovrà essere depositata presso la cancelleria della "Volontaria giurisdizione" del Tribunale di Caltagirone. La cancelleria della Volontaria giurisdizione è collocata al secondo piano del Tribunale "ala vecchia", ed è aperta negli orari riportati sul sito web del Tribunale.

Il ricorso deve essere depositato di persona in Tribunale, oppure, nel caso di costituzione del ricorrente a mezzo di un difensore, nelle modalità previste dal processo telematico.

Il ricorso per l'apertura dell'amministrazione di sostegno richiede esclusivamente il pagamento di 8,00 euro da applicare sul medesimo ricorso tramite marca da bollo.

Il ricorso può essere redatto e presentato anche senza il patrocinio di un avvocato

### **1. Allegati necessari al ricorso:**

Al ricorso devono essere allegati:

1. la fotocopia di un documento d'identità del beneficiando (se disponibile);

2. i certificati medici attestanti il tipo di malattia da cui è affetto il beneficiando, preferibilmente provenienti da strutture pubbliche;

3. la documentazione relativa alle operazioni da compiere nell'ambito della AdS (ad esempio di natura bancaria e/o amministrativa e/o previdenziale e/o assicurativa);

4. la copia dell'ultima dichiarazione dei redditi del beneficiando (se disponibile); l'estratto dell'atto di nascita del beneficiando;

5. il certificato cumulativo o contestuale (residenza e stato di famiglia del beneficiando);

6. il certificato medico di intrasportabilità, se necessario – (Il certificato di intrasportabilità è un certificato medico semplice rilasciato da una struttura pubblica sanitaria, o dal medico di base curante, oppure da un medico specialista convenzionato con il Servizio Sanitario Nazionale). Se il beneficiario non è nelle condizioni di presentarsi fisicamente all'udienza che sarà fissata dal giudice, al ricorso dovrà essere allegato anche un certificato medico che attesti l'intrasportabilità dello stesso dovuta, eventualmente, anche a problemi di salute psichica.

## **La nomina dell'amministratore.**

## **1. La fissazione dell'udienza sull'Amministrazione di Sostegno**

A seguito del ricorso, il giudice emana il decreto di fissazione dell'udienza per la decisione sull'apertura dell'amministrazione di sostegno e per la nomina dell'amministratore.

Nel caso in cui il giudice ritenga la documentazione allegata incompleta o insufficiente, esso richiederà ulteriori chiarimenti e produzioni.

## **2. La notificazione dell'udienza per la AdS da parte del ricorrente.**

Qualora il ricorrente sia assistito da un avvocato, il difensore potrà accedere al fascicolo telematico ed estrarre copia dei relativi atti.

Il ricorrente, verificata l'avvenuta emissione del decreto, si presenterà in cancelleria per avere copia del provvedimento del giudice necessaria per le attività di notificazione.

Il decreto di fissazione dell'udienza deve essere notificato, ad opera del ricorrente, nei confronti:

- del beneficiando, sempre e necessariamente, a pena di nullità del processo;
- dei soggetti legittimati a proporre il ricorso per l'apertura della AdS (ved. "Chi può richiedere l'amministrazione di sostegno").

La completezza e la correttezza delle notificazioni saranno poi oggetto di controllo e valutazione da parte del Giudice Tutelare. Qualora non fosse possibile raggiungere tutti i soggetti destinatari delle notificazioni, diversi dal beneficiando, a causa della mancanza di recapiti o di ritardo nella ricezione della relata di notificazione, il procedimento può comunque seguire il suo corso a discrezione del giudice. Se dovessero sorgere ragioni di opportunità, il giudice può decidere di convocare i soggetti destinatari delle notificazioni, in particolare per individuare la persona al quale affidare l'incarico di amministratore.

## **3. L'udienza.**

Il giorno dell'udienza dovrà essere sentito il beneficiario della AdS di cui si è richiesta l'apertura dell'AdS. Potranno presenziare all'udienza ed eventualmente costituirsi formalmente tutti i soggetti indicati nell'elenco riportato al paragrafo "Chi può richiedere l'amministrazione di sostegno".

L'assenza del ricorrente all'udienza è causa di improcedibilità del ricorso. Salvo che taluno dei soggetti titolari dei poteri di promuovere il procedimento assuma l'iniziativa di compiere gli atti propulsivi del processo (ved. "Chi può richiedere l'amministrazione di sostegno").

## **4. Intrasportabilità**

Qualora il beneficiario sia nell'impossibilità di recarsi fisicamente all'udienza per condizioni di salute, il ricorrente potrà richiederne l'esame domiciliare: tale richiesta può essere contenuta nel testo del ricorso o in un'ulteriore istanza specifica. Come prova della intrasportabilità si dovrà allegare un certificato medico semplice, rilasciato da una struttura pubblica sanitaria, dal medico di base curante o da medico specialista convenzionato con il Servizio Sanitario Nazionale.

## **5. La nomina e il giuramento dell'amministratore di sostegno.**

In seguito all'udienza, il giudice emetterà o meno un decreto di nomina dell'amministratore di sostegno, avendo sentito il beneficiario, e previa valutazione del ricorso e della documentazione prodotta.

Il decreto di nomina dell'amministratore di sostegno indicherà, oltre che le generalità della persona individuata come amministratore, anche i suoi compiti specifici a favore del beneficiario, nonché la durata dell'incarico.

L'incarico, qualora sottoposto a durata predeterminata, potrà essere rinnovato su valutazione del giudice. Successivamente l'Amministratore verrà convocato in Tribunale per prestare giuramento di compiere il proprio incarico con fedeltà e diligenza, davanti al giudice tutelare, come ordinariamente previsto dallo stesso decreto di nomina.

L'amministratore di sostegno provvederà ad assistere e curare la persona e/o il patrimonio del beneficiario nell'interesse esclusivo di quest'ultimo e secondo le indicazioni del giudice tutelare. L'amministratore di sostegno potrà assistere e/o rappresentare il beneficiario senza richiedere l'autorizzazione al giudice per le singole attività, solo per ciò che è indicato nel decreto di nomina. Ulteriori attività o atti straordinari sono legittimi solo se autorizzati dallo stesso giudice tutelare, dietro richiesta (ved. "Cosa deve fare l'amministratore").

#### **6. Modifica, revoca, sostituzione dell'amministratore di sostegno**

Il decreto che dispone l'Amministrazione di Sostegno e delimita i poteri dell'Amministratore può sempre essere modificato per esigenze che si manifestino nel corso della vita del soggetto interessato.

In base all'articolo 413 del codice civile, l'Amministrazione di Sostegno può essere revocata qualora vengano meno i presupposti che l'hanno resa necessaria. In questi casi deve essere rivolta istanza motivata al giudice tutelare da parte dei medesimi soggetti legittimati a proporre il ricorso.

Il giudice tutelare può sempre esonerare l'amministratore, su sua specifica istanza, qualora l'esercizio di esso sia al tutore soverchiamente gravoso e vi sia altra persona in grado di sostituirlo.

Il giudice tutelare può rimuovere l'amministratore che si sia reso colpevole di negligenza o abbia abusato dei suoi poteri, o si sia dimostrato inetto nell'adempimento di essi, o sia divenuto immeritevole dell'ufficio per atti anche estranei alla tutela, ovvero sia divenuto insolvente.

La sostituzione può avvenire previa istanza motivata da parte dei medesimi soggetti legittimati a proporre il ricorso, per ragioni di opportunità, ad esempio qualora il Giudice riscontri una evidente di coltà di relazione tra amministratore ed amministrato tale da rendere difficile il compito da parte dell'amministratore.

## **Eventuali indennità e rimborsi spese all'amministratore di sostegno.**

L'attività dell'amministratore di sostegno è gratuita e volontaria, non può in nessun caso essere retribuita con un compenso.

Tuttavia, in considerazione dell'onere, anche economico, dovuto alle attività di assistenza e di cura della persona e degli interessi del beneficiario, l'amministratore potrà ricevere un indennizzo e il rimborso delle spese sostenute.

L'indennizzo, minimo, comunque non potrà mai essere assimilato ad un compenso, sia per ammontare, sia per continuità dell'erogazione.

Generalmente, fatti salvi casi di eccezionale particolarità di volta in volta valutabili dal giudice tutelare, si possono riconoscere all'amministratore di sostegno i seguenti importi annuali:

- Beneficiari che possiedono solo pensioni e /o indennità di accompagnamento mensili: fino a euro 350,00 annuali;
- Beneficiari che possiedono pensioni e /o indennità di accompagnamento mensili con problemi di salute particolarmente gravi che richiedono continua attenzione da parte dell'amministratore di sostegno: fino a euro 600,00 annuali;
- Beneficiari che possiedono pensioni e /o indennità di accompagnamento mensili e patrimonio mobiliare e/o immobiliare di una certa consistenza che richiedono continua attenzione da parte dell'amministratore di sostegno: fino a euro 1000,00 annuali.

## **Cosa deve fare l'amministratore.**

### **1. I compiti generali dell'amministratore di sostegno.**

L'amministratore di sostegno ha il compito di curare la vita quotidiana di persone prive in tutto o in parte di autonomia.

Il Giudice Tutelare nel decreto di nomina indica quali attività possono essere svolte dall'amministratore senza che venga richiesta autorizzazione al Giudice: queste attività sono chiamate "attività ordinarie".

Le attività diverse dalle attività ordinarie sono, invece, chiamate attività straordinarie e richiedono l'autorizzazione del Giudice Tutelare. L'autorizzazione verrà concessa o meno, solo se richiesta dall'amministratore con apposita istanza depositata presso la Cancelleria della Volontaria Giurisdizione.

L'amministratore di sostegno deve, inoltre, presentare ogni anno, o con altra periodicità stabilità dal giudice, una relazione sulle condizioni del beneficiario e sulle attività svolte nell'interesse di quest'ultimo nonché un rendiconto che riporti le entrate e le spese il cui modello si trova disponibile presso la cancelleria del Tribunale.

Alla chiusura dell'AdS dovrà essere presentato un rendiconto finale (ved. "La chiusura dell'amministrazione di sostegno").

## **2. Attività iniziali - apertura del libretto/conto corrente dedicato.**

La prima attività per l'amministratore di sostegno appena nominato è l'apertura di un conto corrente o un libretto postale per poter utilizzare il patrimonio del beneficiario per le attività ordinarie nell'interesse esclusivo di quest'ultimo.

L'amministratore di sostegno deve recarsi presso una banca o le Poste Italiane con il decreto di nomina in copia conforme all'originale (da richiedere in cancelleria) e richiedere l'apertura di un conto corrente o di un libretto "intestato al beneficiario sotto il vincolo del giudice tutelare".

I depositi e i conti non possono essere cointestati al beneficiario e all'amministratore.

E' possibile utilizzare bancomat-bancoposta e simili collegati al conto corrente o al libretto per i prelievi autorizzati dal giudice tutelare

Nell'atto di nomina o in un successivo provvedimento del Giudice Tutelare può essere prevista l'autorizzazione al prelievo di somme con l'indicazione dei limiti periodici quantitativi: entro tali limiti l'amministratore potrà gestire i fondi per le attività ordinarie.

## **3. Attività ordinarie e straordinarie**

Le attività **ordinarie** non richiedono una specifica autorizzazione del Giudice Tutelare e sono richiamate, anche genericamente, nel decreto di nomina.

Sono attività ordinarie, ad esempio:

- pagamento delle utenze del domicilio;
- pagamento delle quote delle spese condominiali del domicilio;
- pagamento dei tributi dovuti;
- acquisto del vestiario;
- acquisto dei farmaci;
- acquisto del cibo.

Per le spese relative al cibo sono individuati specifici limiti che devono rispecchiare la situazione patrimoniale del beneficiario e le modalità in cui esso viene assistito dall'amministratore.

Nel caso in cui il beneficiario abiti con l'amministratore, è ammesso che il primo partecipi a tutte le spese di gestione dell'immobile (il pagamento delle utenze di luce, di gas e di acqua, delle spese condominiali, etc.) in proporzione al numero di persone con le quali lo stesso convive.

L'amministratore deve conservare la documentazione a dimostrazione delle spese nel caso in cui il giudice tutelare ne chieda specifico riscontro a seguito della presentazione della relazione periodica.

Le altre attività, e in particolare, quelle comportanti spese eccedenti la normalità statistica, rientrano nelle attività straordinarie.

L'attività **straordinaria** richiede una specifica autorizzazione del Giudice Tutelare: l'amministratore deve depositare la relativa istanza personalmente (o a mezzo di persona espressamente delegata) presso la cancelleria della volontaria giurisdizione allegando qualsiasi documento utile per il rilascio della richiesta autorizzazione.

Sono ad esempio attività straordinarie:

- L'iscrizione di una ipoteca;
- l'acquisto o la vendita di un immobile;
- La promozione di giudizi, oltre i limiti di cui al punto 5 dell'art. 374 del codice civile.

#### **4. La relazione periodica e il rendiconto.**

La relazione periodica e il rendiconto devono descrivere sinteticamente le condizioni personali, sociali e psico-sanitarie del beneficiario, e deve illustrare per grandi linee la gestione economica del patrimonio e del reddito, evidenziandone le entrate e le uscite, nonché il relativo saldo secondo il modello prestampato disponibile presso la cancelleria della Volontaria giurisdizione.

L'amministratore deve conservare la documentazione a dimostrazione delle spese sostenute nell'interesse del beneficiario.

La relazione e il rendiconto dell'amministratore, se prevista con periodicità annuale, deve essere presentata entro 30 giorni dal compimento dell'anno dal giuramento.

Ad esempio, se il giuramento è stato effettuato il 1 marzo 2017, la relazione dovrà essere presentata entro il 31 marzo 2018.

La presentazione della sola relazione può avvenire mediante deposito in cancelleria.

Il giudice tutelare richiede precisazioni o integrazioni nel caso in cui la relazione appaia incompleta o incongrua.

I rimborsi spese sono riconosciuti all'amministratore dal patrimonio del beneficiario solo se adeguatamente documentati: non sono riconosciuti rimborsi per spese relazionate a forfait.

## **La chiusura dell'amministrazione di sostegno.**

## **1. Casi in cui può avvenire.**

L'amministrazione di sostegno viene chiusa quando ricorrono le seguenti circostanze:

- il miglioramento delle condizioni di salute del beneficiario;
- il peggioramento delle condizioni di salute del beneficiario che rendano necessaria la sostituzione dell'amministrazione di sostegno con altri istituti giuridici (come l'interdizione);
- la morte del beneficiario.

### **2. Come chiudere l'AdS.**

Per chiudere l'amministrazione di sostegno, l'amministratore deve presentare al giudice tutelare i documenti e i certificati medici che possano attestare la recuperata autonomia del beneficiario o le motivazioni per richiederne ulteriori forme di tutela (interdizione).

Nel caso di morte del beneficiario, l'amministratore deve presentare il certificato di morte.

In ogni caso, tale documentazione deve essere accompagnata da un rendiconto finale della AdS.

### **3. Il rendiconto finale**

Il rendiconto finale deve essere strutturato, come le altre relazioni, con l'indicazione e la documentazione delle entrate e delle uscite, ma con riferimento all'intero periodo trascorso dall'ultima relazione presentata sino alla data di chiusura della AdS.

Le modalità di presentazione del rendiconto finale sono le medesime previste per la relazione periodica.

## **Come fare per:**

#### **1. Rivolgersi alla cancelleria della Volontaria Giurisdizione**

La cancelleria che si occupa della Volontaria Giurisdizione si trova nella sede del Tribunale di Caltagirone in Via Mario Milazzo n. 218.

La cancelleria è al secondo piano, ala "vecchia" dell'edificio.

Le stanze sono segnate con i numero 135 e 136.

### **2. Depositare documenti per il giudice tutelare.**

Ad esclusione della relazione periodica, le cui modalità di deposito sono descritte al paragrafo "Cosa deve fare l'amministratore", ogni documento è presentato con istanza e depositato personalmente, o tramite delegato, presso la cancelleria della Volontaria Giurisdizione.

#### **3. Chiedere copie dei documenti emessi dal giudice tutelare.**

Le copie degli atti, necessarie all'attività dell'amministratore, dovranno essere richieste presso la cancelleria della Volontaria Giurisdizione.